# **Analyzing The Pop In Popcorn Lab Answers**

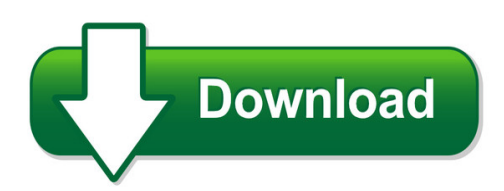

We have made it easy for you to find a PDF Ebooks without any digging. And by having access to our ebooks online or by storing it on your computer, you have convenient answers with analyzing the pop in popcorn lab answers. To get started finding analyzing the pop in popcorn lab answers, you are right to find our website which has a comprehensive collection of manuals listed.

Our library is the biggest of these that have literally hundreds of thousands of different products represented. You will also see that there are specific sites catered to different product types or categories, brands or niches related with analyzing the pop in popcorn lab answers. So depending on what exactly you are searching, you will be able to choose ebooks to suit your own need

Need to access completely for **Ebook PDF analyzing the pop in popcorn lab answers**?

ebook download for mobile, ebooks download novels, ebooks library, book spot, books online to read, ebook download sites without registration, ebooks download for android, ebooks for android, ebooks for ipad, ebooks for kindle, ebooks online, ebooks pdf, epub ebooks, online books download, online library novels, online public library, read books online free no download full book, read entire books online, read full length books online, read popular books online.

Document about Analyzing The Pop In Popcorn Lab Answers is available on print and digital edition. This pdf ebook is one of digital edition of Analyzing The Pop In Popcorn Lab Answers that can be search along internet in google, bing, yahoo and other mayor seach engine. This special edition completed with other document such as :

## **Using Excel For Handling, Graphing, And Analyzing ...**

using excel for... scientific data 1 using excel for handling, graphing, and analyzing scientific data excel is a microsoft computer application called a "spreadsheet." it is designed to manage, manipulate, and display data. it has functions appropriate for business

## **Procedures For I-ready Summer Access \*\*step-by-step ...**

procedures for i-ready summer access \*\*step-by-step instructions for i-ready school-site administrator\*\* i-ready school-site administrator will: clear extra lessons first set up the summer extra lessons for each incoming grade level

#### **Jmp - An Introductory User's Guide**

jmp - intro user's guide 6 quick reference table for analyzing data the following is a table that should be of use to you in determining what measurement level to assign your data and which analysis to choose.

## **Convert An Existing Form Into A Fillable Pdf, Create A ...**

adobe acrobat xi quick start guide convert an existing form into a fillable pdf form with adobeacrobatxi easily convert forms to fillable pdf forms from paper or existing electronic files, such

## **How To Simulate A Variable Resistor In Ltspice**

summary . how to simulate a variable resistor in Itspice • ensure It spice is completely maximized • create a circuit how you normally would, with normal resistors

## **Sentry4 Njex Odorant System Software Operators Manual**

sentry4 njex odorant system software operators manual remote operation documented audit trail analyzing and reporting graphs page 1 10/25/2007

#### **Control Systems Engineer - Automation Federation**

safety system design (e.g., safety instrumented system [sis], safety requirements specification [srs], application of osha 1910, etc.) skill in: participating in a hazard operability review analyzing safety integrity levels

## **Understanding The Momentum Risk Premium: An In-depth ...**

electronic copy available at : https ://ssrn.com /abstract =  $3042173$  understanding the momentum risk premium this is why carry and value are generally considered as skewness risk premia3, whereas momentum is a market anomaly4.in this context, the payo approach is more appropriate

## **Golfwith Smart Caddie User Manual English Ver.**

9 / 36 6. smart caddie user guide ? : scorekeeping on scorecard 1) input scores on scorecard if the scorecard feature is turned on, score input screen should automatically pop up

## **Check For Understanding Strategies - Nelearn Courses**

check for understanding strategy description 3?2?1/ fist to five/ thumbs up, thumbs down students communicate

## **Getting Started With Labwindows/cvi - National Instruments**

labwindows tm/cvi tm getting started with labwindows/cvi october 2010 373552g-01

## **Getting Started With Labwindows/cvi - National Instruments**

labwindows tm/cvi tm getting started with labwindows/cvi getting started with labwindows/cvi august 2012 373552h-01

## **Intelligent Building Management System - Bacnet**

overview the era of high oil prices is forcing the world to adopt intelligent building system (ibs).

establishing intelligent building system(ibs) for efficient use of energy and reduction of

#### **Planning Analytics Workspace - Ibm**

contents. welcome to planning analytics workspace.....ix chapter 1. what's new in planning analytics workspace.....1

#### **Agenda - Stadiummanagers.org**

seminar registration register online or download a paper registration form at www.stadiummanagers.org. all payments must be made electronically or mailed in with a check.

#### **Mathematical Biology - Department Of Mathematics, Hong ...**

mathematical biology lecture notes for math 4333 jeffrey r. chasnov the hong kong university of science and technology

#### **Data, Information, Knowledge, And Wisdom**

unesco – eolss sample chapters knowledge management, organizational intelligence and learning, and complexity - vol. iii - data, information, knowledge, and wisdom - sue p. stafford ncyclopedia of life support systems (eolss) 5.4.

#### **A Panorama Of Arti?cial And Computational Intelligence In ...**

a panorama of arti?cial and computational intelligence in games georgios n. yannakakis, member, ieee, and julian togelius, member, ieee abstract—this paper attempts to give a high-level overview

#### **Simple Steps - Vectorvest**

7 optionspro chart studies will help you analyze the most critical factor in options pricing volatility. these studies compare historical and implied volatility so you can easily spot

## **Kraljic S Portfolio Matrix - Iise.org**

late the selected organizational strategy into an appropriate supplier strategy and clarify the idealized mix of suppli-ers in terms of portfolio archetypes.

## **Job Carving: A Guide For Job Developers And Employment ...**

job carving: a guide for job developers and employment specialists by cary griffin job carving is the act of analyzing work duties perfor med in a given job and identifying specific tasks that

## **Applied Statistics Handbook - Isibang.ac.in**

example preface approach used in this handbook the applied statistics handbook was developed to serve as a quick reference for undergraduate and graduate liberal arts students taking research methods courses.

#### **What Is Phosphorus? - Ohio Water Environment Association**

what is phosphorus? phosphorus (p) is a nutrient that is vital to human, animal, and plant growth. it's one of the most common substances found in nature. it's found in our water, our food, and our bodies.

## **Restraintsystems Damageanalysis Textbook (dam11)**

restraintsystems damageanalysis (dam11) textbook version:13.4 011-2016inter-industryconferenceonautocollisionrepair

# **Sds1000 Series Digital Storage Oscilloscope Version No.: V 1**

i user manual sds1000 series digital storage oscilloscope version no.: v 1.2 siglent technologies co,.ltd

# **Models For Panel Data Q - New York University**

greene-2140242 book november 23, 2010 8:57 chapter 11 models for panel data 345 ambiguous whether this ?nding implies that, in this cohort, one-half of the women ...

## **Introduction To Geostatistics | Course Notes**

chapter 1 overview what is geostatistics? data analysis and spatial continuity modeling (journel, 1989). establish quantitative measure of spatial correlation to be used for sub-

# **Mls Glossary Of Terms - First & Foremost**

page 1 of 23 rev 07/2018 mls glossary of terms a acceptance - the time at which an offer to purchase is accepted. the fact that it was accepted must be relayed to the

# **An Analysis Of Starbucks As A Company And An International ...**

starbucks as an international business 3 abstract the researcher examines a detailed synopsis of the specialty coffee industry and the role that starbucks plays in it.

## **Healthy Choices, Healthy Relationships - The Dibble Institute**

3• healthy choices, healthy relationships table of contents healthy choices, healthy relationships instructor's kit \$260 sku: hchr

## **Wisconsin Medicaid Cost Reporting (wimcr) Instruction Manual**

wisconsin medicaid cost reporting (wimcr) instruction manual . cost reporting year 2013 . wimcr support • wimcr@pcgus.com • (866) 803-8698 1

## **Sorts For Letter Name-alphabetic Spellers - Early**

1 sorts for letter name-alphabetic spellers - late . directions for short vowel sorts: 23 - 31 . the directions here offer some guidelines the sort and shows what the final sort will look

# **Enterprise Data Analysis And Visualization: An Interview Study**

enterprise data analysis and visualization: an interview study sean kandel, andreas paepcke, joseph m. hellerstein, and jeffrey heer abstract—organizations rely on data analysts to model customer engagement, streamline operations, improve production, inform business decisions, and combat fraud.

## **Statistics For Business And Economics**

6 | statistics for business and economics two, three, or four bedrooms. because the data for the bedroom variable can only assume specifi c

## **Fundamentals Of Counseling Dsst Study Notes**

dissects role of thoughts in our actions. automatic thoughts and beliefs lead to distress. cognitive schemas: how we view the world, set of beliefs about people, events, and our environment. keep logs, track feelings to identify patterns.

#### **Making Code Documentation Work For You – The Electronic ...**

page 1 of 10 1 making code documentation work for you – the electronic way judy boehm, rn, msn introduction as the cardiac clinical nurse specialist at a major tertiary medical care center, i was responsible

#### **Retail Trends And Predictions 2019 - Corp.vendcdn.com**

2 "employee development is an effective and profitable complement to data-focused initiatives. yet training on customer empathy, genuine engagement, and

#### **Network Video Recorder - Herospeed.net**

5 chapter 1 outline and feature 1.1 outline the item is a high-performance network nvr, characterizing local previewing, and multi-picture division displaying & local real-time storage of recorded

#### **The State Of Storytelling In The Nonprofit Sector**

after analyzing the survey data and conducting follow-up interviews with select participants, "the state of storytelling" report was created to identify trends in storytelling and make key

## **Sugi 27: Performing Logistic Regression On Survey Data ...**

shown in the following table: class enrollment freshman 3,734 sophomore 3,565 junior 3,903 senior 4,196 the total enrollment information is saved in the sas